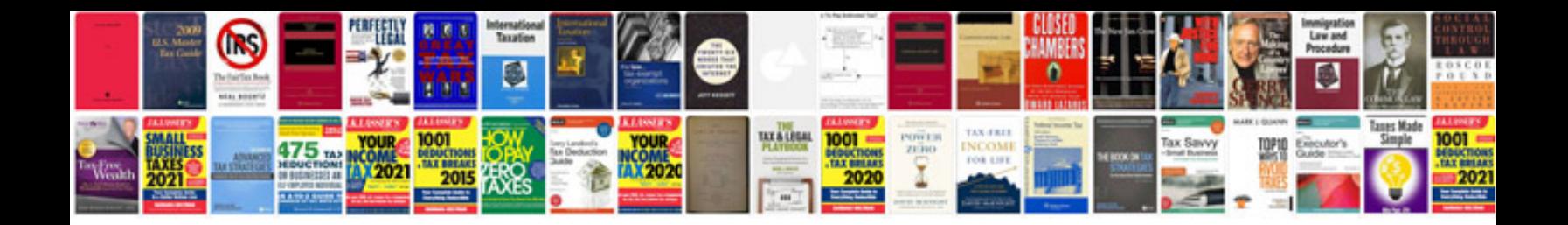

P1633 code ford

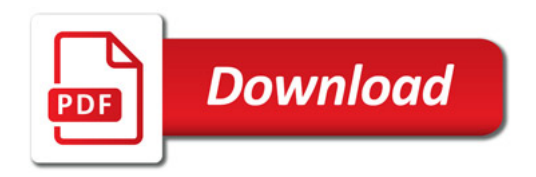

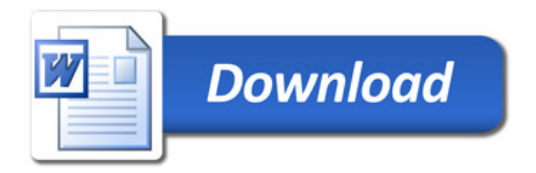